# helion. $p\not\!\!\!/\,\,\cdot$

## $\blacktriangleright$  Idź do

- · Spis treści
- · Przykładowy rozdział

## Katalog książek

- · Katalog online
- · Zamów drukowany katalog

## Twój koszyk

· Dodai do koszyka

## Cennik i informacje

- · Zamów informacje o nowościach
- · Zamów cennik

## Czytelnia

· Fragmenty książek online

## Kontakt

**Helion SA** ul. Kościuszki 1c 44-100 Gliwice tel. 032 230 98 63 e-mail: helion@helion.pl © Helion 1991-2010

## JavaScript. Programowanie obiektowe

Autor: Stoyan Stefanov Tłumaczenie: Justyna Walkowska ISBN: 978-83-246-2242-9 Tytuł oryginału[: Object-Oriented JavaScript](http://www.amazon.com/exec/obidos/ASIN/1847194141/helion-20) Format: B5, stron: 336

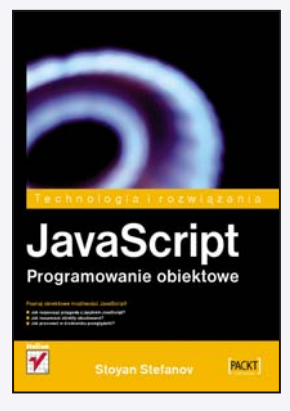

#### Poznaj obiektowe możliwości JavaScript!

- Jak rozpocząć przygodę z językiem JavaScript?
- Jak rozszerzać obiekty wbudowane?
- Jak pracować w środowisku przegladarki?

JavaScript jest obiektowym, skryptowym językiem programowania. Choć swą błyskotliwą karierę język ten rozpoczął ponad dwanaście lat temu, swoimi możliwościami wciąż potrafi zaskoczyć nawet doświadczonego programiste. Ostatnio – dzieki technologii AJAX - znów osiągnął on swą szczytową formę. Wykorzystując w odpowiedni sposób jego właściwości, sprawisz, że twój serwis WWW stanie się bardziej interaktywny i dynamiczny.

Dzięki tej książce dowiesz się, w jaki sposób użyć do swoich celów obiektowych możliwości języka JavaScript. Jednak zanim zapoznasz się z tymi tematami, autor w niezwykle przejrzysty sposób przedstawi Ci podstawy tego jêzyka. Zobaczysz, w jaki sposób działają funkcje, pętle oraz model DOM. Ponadto nauczysz się korzystać ze wzorców projektowych, wyrażeń regularnych oraz prototypów. Pomimo zaawansowanej tematyki poruszanej przez autora tej książki dzięki przejrzystemu językowi i klarownemu układowi stanowi ona świetną lekturę również dla początkujących programistów.

- Pojecia zwiazane z programowaniem obiektowym
- Typy danych, tablice, petle, sterowanie wykonaniem
- Wykorzystanie funkcji
- Domkniecia
- Obiekty wbudowane
- Zastosowanie konstruktorów
- Tablice asocjacyjne
- U¿ycie prototypów
- Rozszerzanie obiektów wbudowanych
- Dziedziczenie
- Praca w środowisku przegladarki (modele BOM i DOM)
- Wzorce kodowania i wzorce projektowe

#### Od podstaw do sprawnego programowania obiektowego!

## Spis treści

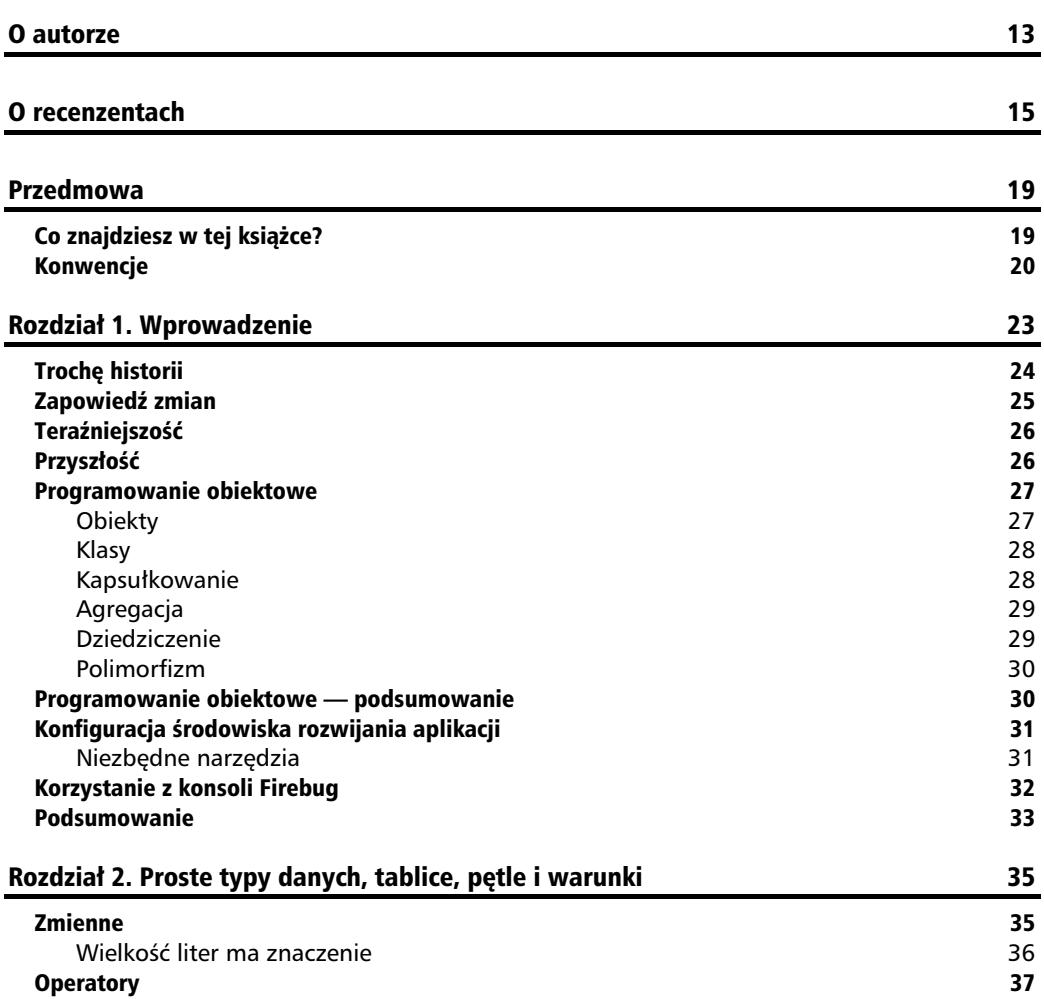

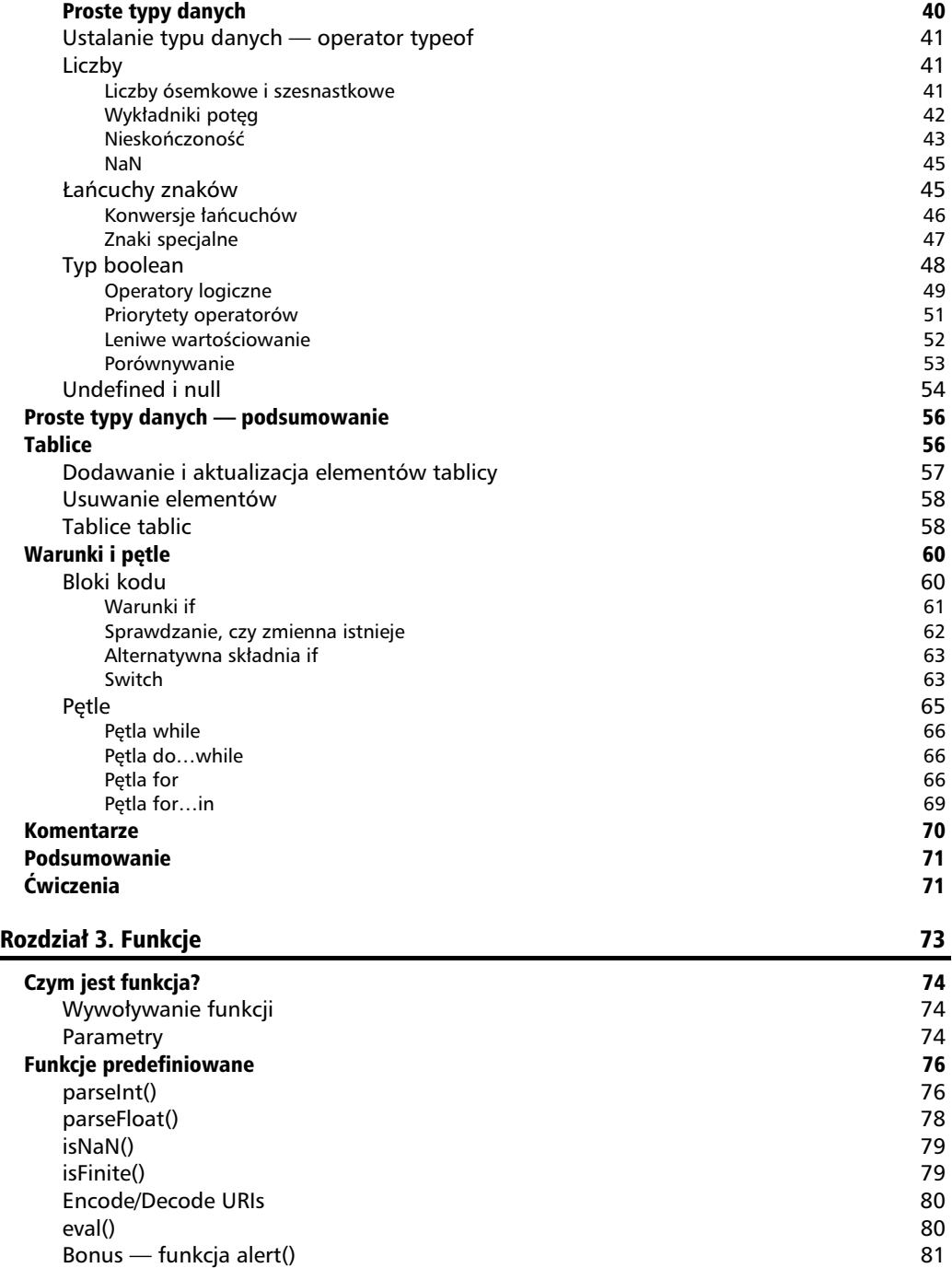

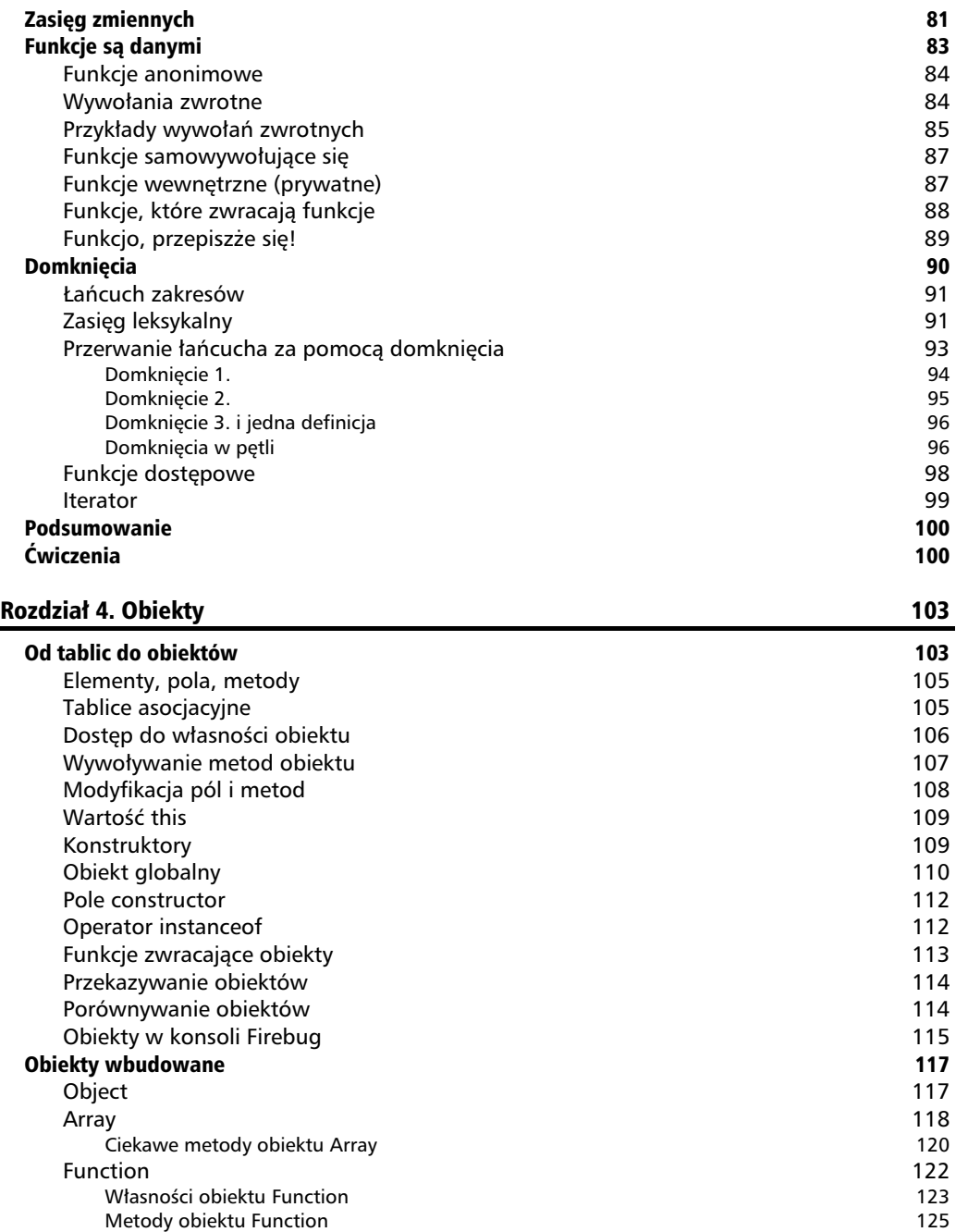

Nowe spojrzenie na obiekt arguments 126 Boolean 127 Number 128

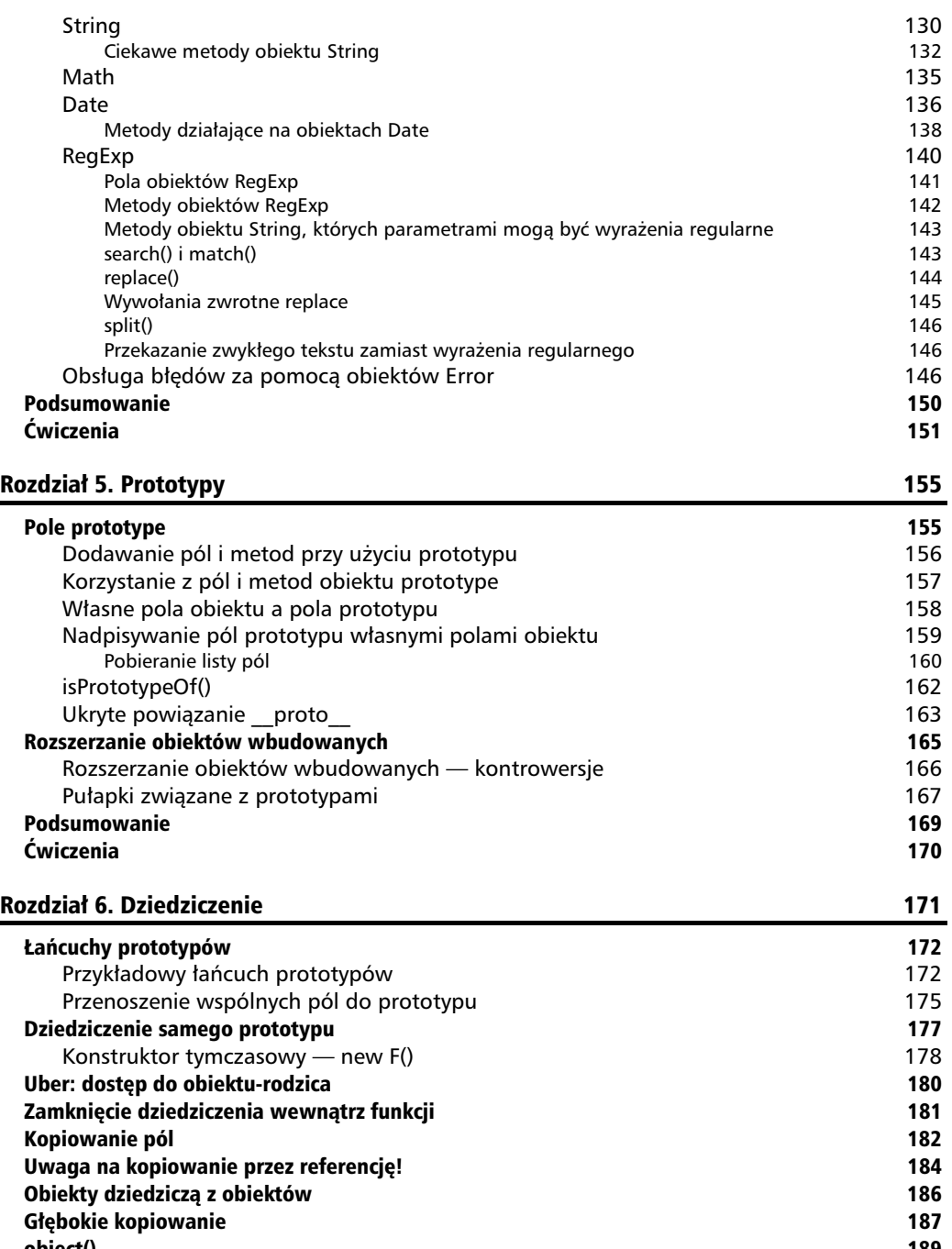

object() 189 Połączenie dziedziczenia prototypowego z kopiowaniem pól **190** 

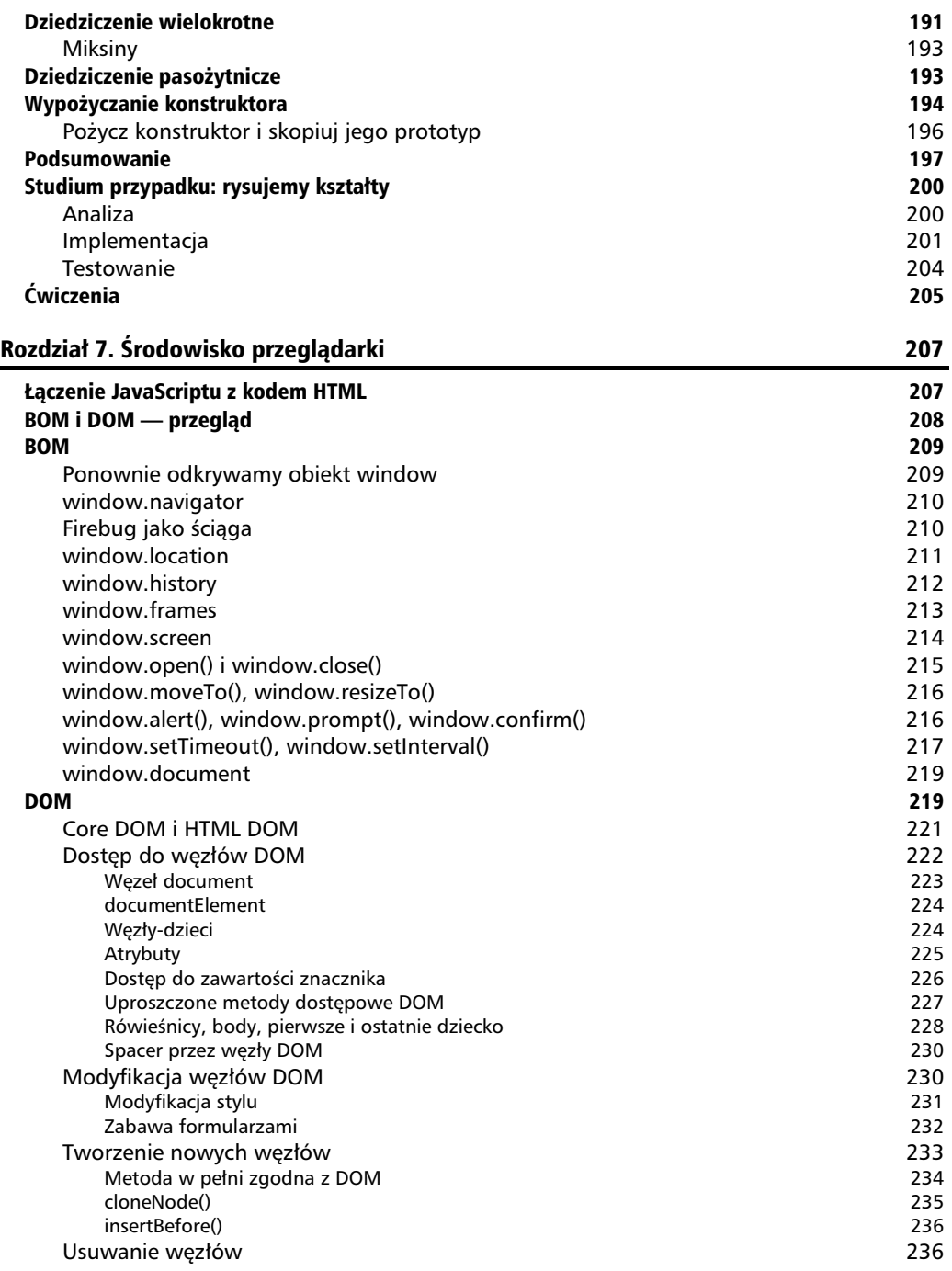

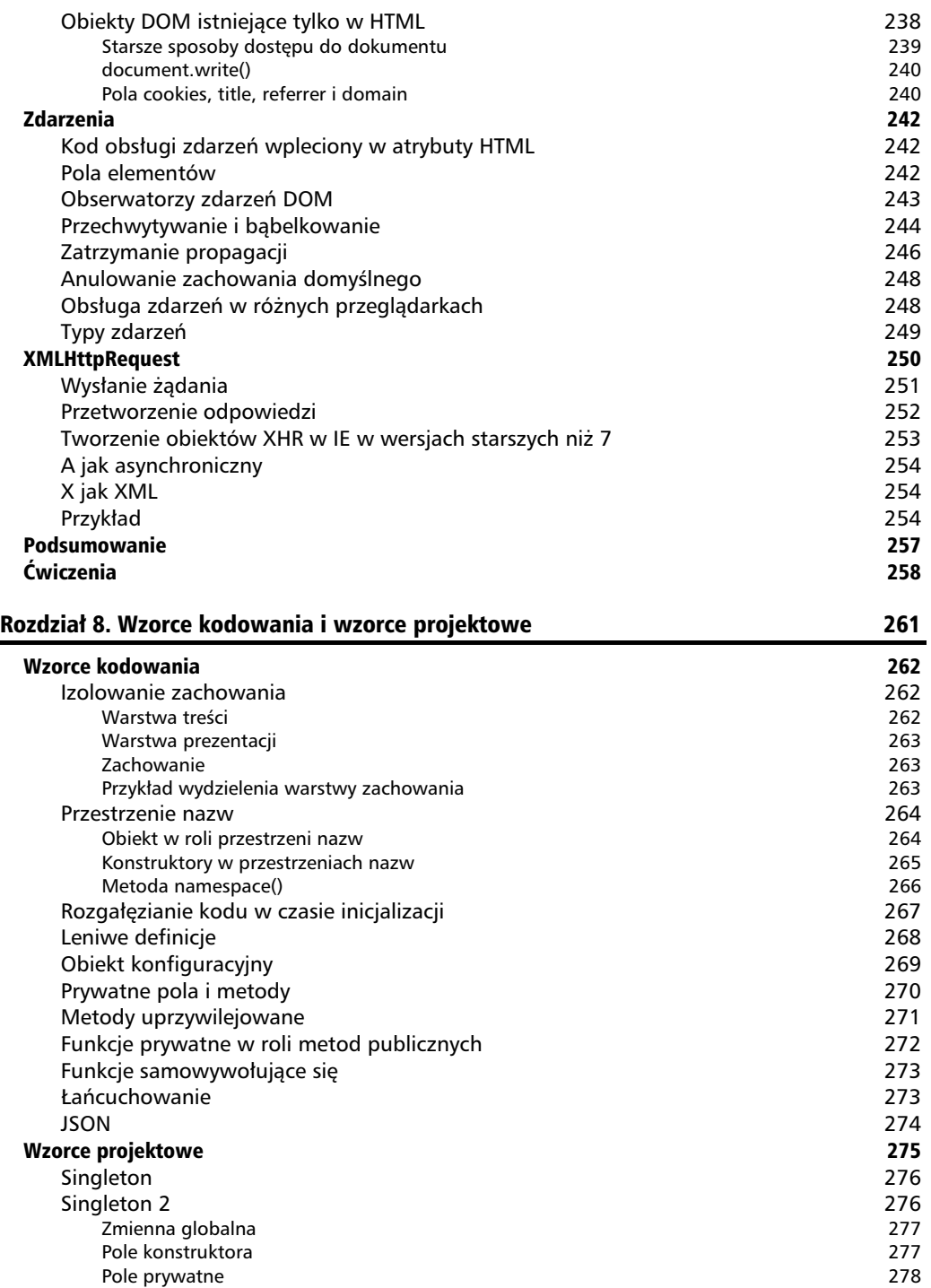

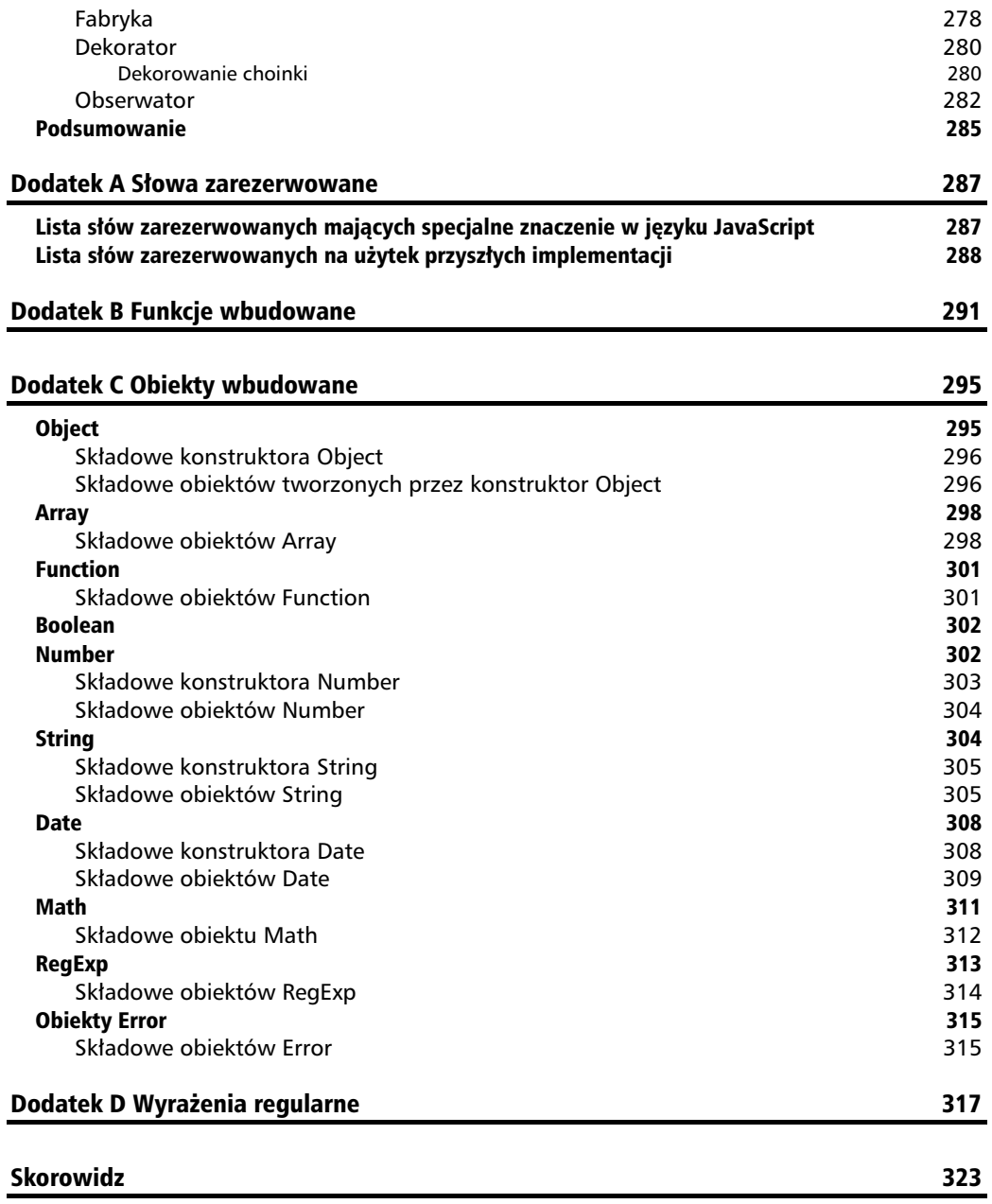

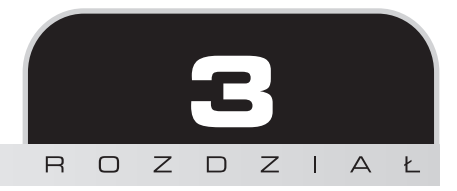

## Funkcje

Opanowanie funkcji ma kluczowe znaczenie podczas nauki każdego jezyka programowania, a w przypadku JavaScriptu jest jeszcze ważniejsze niż zwykle. Jest tak dlatego, że w tym języku funkcje mają bardzo wiele zastosowań i w dużej mierze to dzięki nim JavaScript jest tak elastyczny i ekspresywny. W miejscach, gdzie w innych jzykach programowania trzeba by było stosować specjalną składnię w celu wykorzystania obiektowości, JavaScript udostępnia funkcje. Ten rozdział omawia:

- definiowanie funkcji i korzystanie z nich,
- przekazywanie funkcjom parametrów,
- funkcje predefiniowane dostępne za darmo,
- zasig zmiennych,
- $\blacksquare$  podejście, zgodnie z którym funkcje to tylko dane specjalnego typu.

Zrozumienie powyższych tematów da nam solidne oparcie przed przejściem do kolejnej cześci rozdziału, w której przedstawione zostaną pewne ciekawe zastosowania funkcji:

- funkcje anonimowe;
- wywołania zwrotne;
- $\blacksquare$  samowywołujące się funkcje;
- funkcje wewnętrzne (zdefiniowane wewnątrz innych funkcji);
- - $\blacksquare$  funkcje, które zwracają inne funkcje;
- - $\blacksquare$  funkcje, które zmieniają swoją definicję;
- $\blacksquare$  domknięcia.

## Czym jest funkcja?

Funkcje pozwalają zgrupować pewną ilość kodu, nadać jej nazwę, a następnie ponownie wykorzystać przy użyciu tej właśnie nazwy. Spójrzmy na przykład:

```
function sum(a, b) {
   var c = a + b;
return c;
}
```
Z jakich części składa się funkcja?

- **Slowo kluczowe function.**
- *Nazwa* funkcji, w przykładzie jest to sum.
- Oczekiwane parametry (argumenty), w tym wypadku a i b. Funkcja może mieć ich zero lub wiecej. Jeśli jest ich wiecej niż jeden, parametry rozdziela się przecinkami.
- Blok kodu, nazywany *ciałem* funkcji.
- $\blacksquare$  Instrukcja return, która umożliwia zwrócenie obliczonej wartości funkcji. Funkcja zawsze zwraca wartość. Jeśli nie robi tego w sposób jawny, niejawnie zwraca wartość undefined.

Zwróć uwagę, że funkcja może zwrócić tylko jedną wartość. Jeśli potrzebne jest zwrócenie większej liczby wartości, należy umieścić je w tablicy i zwrócić tablicę jako wartość funkcji.

## **Wywo-ywanie funkcji**

Aby skorzystać z funkcji, należy ją wywołać. Funkcję wywołuje się poprzez podanie jej nazwy i argumentów umieszczonych w nawiasie.

Wywołajmy zatem funkcję sum(), przekazując jej dwa argumenty i przypisując zwracaną przez nią wartość zmiennej result.

```
\gg var result = sum(1, 2);
>>> result;
3
```
### **Parametry**

Podczas definiowania funkcji można określić oczekiwane parametry. Funkcja nie musi pobierać parametrów, ale jeśli oczekuje, że je otrzyma, a programista podczas wywoływania funkcji zapomni o ich podaniu, JavaScript przypisze im wartość undefined. W poniższym przykładzie funkcja zwraca wartość NaN, ponieważ próbuje dodać 1 do undefined:

```
\gg sum(1)
NaN
```
JavaScript nie wybrzydza podczas pobierania parametrów. Jeśli otrzyma ich więcej, niż jest potrzebne, dodatkowe parametry zostaną zignorowane:

```
\gg sum(1, 2, 3, 4, 5)
3
```
Na dodatek możliwe jest pisanie funkcji, które mogą przyjmować różną liczbę parametrów. Jest to możliwe dzięki tablicy arguments, która jest automatycznie tworzona wewnątrz każdej funkcji. Oto funkcja, której dziaanie polega na zwracaniu wszystkich przekazanych jej argumentów:

```
>>> function args() { return arguments; }
\gg args();
[]
>>> args( 1, 2, 3, 4, true, 'ninja');
[1, 2, 3, 4, true, "ninja"]
```
Tablica arguments pozwoli nam poprawić funkcję sum() tak, by przyjmowała ona dowolną liczbe parametrów i dodawała je wszystkie.

```
function sumaNaSterydach() {
  var i, res = 0;
  var liczba parametrow = arguments.length;
  for (i = 0; i < liczba parametrow; i++) {
    res += arguments[i];
   }
   return res;
}
```
Jeśli podczas testowania wywołasz tę funkcję z inną niż wcześniej liczbą parametrów (lub nawet bez parametrów), zobaczysz, że działa tak, jak powinna:

```
>>> sumaNaSterydach(1, 1, 1);
3
>>> sumaNaSterydach(1, 2, 3, 4);
10
>>> sumaNaSterydach(1, 2, 3, 4, 4, 3, 2, 1);
20
>>> sumaNaSterydach(5);
5
```

```
>>> sumaNaSterydach();
0
```
Wyrażenie arguments.length zwraca liczbę parametrów podanych podczas wywołania funkcji. Jeśli nie rozumiesz jego składni, nie przejmuj się, wrócimy do tego w następnym rozdziale. Wtedy także dowiesz się, że arguments w rzeczywistości nie jest tablicą, ale obiektem tablicopodobnym.

## Funkcje predefiniowane

Istnieje pewna liczba funkcji, które zostały wbudowane w silnik JavaScriptu i z których można korzystać do woli. Przyjrzyjmy się im. Warto poeksperymentować z tymi funkcjami i przyjrzeć się ich argumentom i wartościom zwracanym, by móc później korzystać z nich w wygodny sposób. Oto lista funkcji wbudowanych:

```
\blacksquare parseInt()
```

```
\blacksquare parseFloat()
```
- $\blacksquare$  isNaN()
- $\blacksquare$  isFinite()
- $\blacksquare$  encodeURI()
- $\blacksquare$  decodeURI()

```
■ encodeURIComponent()
```

```
■ decodeURIComponent()
```

```
\blacksquare eval()
```
#### **Zasada czarnej skrzynki**

Z reguły podczas korzystania z funkcji Twój program nie musi wiedzieć, jakie czynności są wykonywane wewnątrz danej funkcji. Możesz myśleć o funkcjach jako o czarnych skrzynkach — podajesz im pewne wartości (w postaci parametrów wejściowych) i odbierasz od nich zwracane wyniki. Jest to prawdziwe dla wszystkich funkcji — tych wbudowanych w język JavaScript, tych pisanych przez Ciebie oraz tych stworzonych przez Twoich współpracowników lub nieznanych Ci programistów.

### **parseInt()**

parseInt() pobiera argument dowolnego typu (najczęściej łańcuch znaków) i próbuje zamienić go na liczbę całkowitą. Jeśli operacja się nie powiedzie, zwrócona zostanie wartość NaN.

```
>>> parseInt('123')
```
**123**

```
>>> parseInt('abc123')
NaN
>>> parseInt('1abc23')
1
>>> parseInt('123abc')
123
```
Funkcja pobiera jeszcze opcjonalny drugi argument, który określa *podstawę*, opisującą typ liczby: dziesietny, szesnastkowy, binarny itp. Przykładowo: nie ma sensu próba zamiany pobrania liczby dziesiętnej z łańcucha "FF", zatem wynikiem będzie NaN, jednak jeśli potraktujemy "FF" jako liczbę szesnastkową, otrzymamy wynik **255**.

```
>>> parseInt('FF', 10)
NaN
>>> parseInt('FF', 16)
255
```
Spróbujmy teraz sparsować liczby o różnych podstawach: 10 (liczba dziesiętna) i 8 (liczba ósemkowa).

```
>>> parseInt('0377', 10)
377
>>> parseInt('0377', 8)
255
```
Jeśli drugi argument nie zostanie podany, za podstawę uznawana jest liczba 10, z następującymi wyjątkami:

- Jeśli jako pierwszy argument przekazany zostanie łańcuch zaczynający się od 0x, drugiemu argumentowi (jeśli nie został podany) przypisana zostanie wartość 16 (liczba zostanie uznana za szesnastkową).
- Jeśli pierwszy parametr zaczyna się od 0, drugi otrzyma wartość 8.

```
>>> parseInt('377')
377
>>> parseInt('0377')
255
>>> parseInt('0x377')
887
```
Najbezpieczniejszym rozwiązaniem jest określanie podstawy za każdym razem. Jeśli tego nie zrobisz, kod prawdopodobnie zadziała w 99% przypadków (ponieważ najczęściej parsuje się liczby dziesiętne), jednak jeśli trafisz na liczbę zapisaną w innym systemie, możesz osiwieć, zanim uda Ci się znaleźć przyczynę błędu. Wyobraź sobie na przykład, że parsujesz pola formularza, który reprezentuje kalendarz, i że użytkownik wpisał 08, mając na myśli sierpień. Jeśli nie podasz podstawy, otrzymasz wynik inny niż oczekiwany.

## **parseFloat()**

parseFloat() działa podobnie do parseInt(), ale oczekuje ułamków. Pobiera ona tylko jeden parametr.

```
>>> parseFloat('123')
123
>>> parseFloat('1.23')
1.23
>>> parseFloat('1.23abc.00')
1.23
>>> parseFloat('a.bc1.23')
NaN
```
Podobnie jak parseInt(), parseFloat() podda się po napotkaniu pierwszego znaku, z którym nie będzie umiała sobie poradzić, nawet jeśli pozostała część tekstu zawiera poprawne liczby.

```
>>> parseFloat('a123.34')
NaN
>>> parseFloat('a123.34')
NaN
>>> parseFloat('12a3.34')
12
```
parseFloat(), w przeciwieństwie do parseInt(), jest w stanie poprawnie zinterpretować zapis wykadniczy.

```
>>> parseFloat('123e-2')
1.23
>>> parseFloat('123e2')
12300
```

```
>>> parseInt('1e10')
1
```
## **isNaN()**

Przy pomocy isNaN() można sprawdzić, czy wartość wejściowa jest liczbą, której można bezpiecznie używać w operacjach arytmetycznych. isNaN() pozwala w wygodny sposób dowiedzieć się, czy funkcjom parseInt() i parseFloat() udało się sparsować liczbę.

```
>>> isNaN(NaN)
true
>>> isNaN(123)
false
>>> isNaN(1.23)
false
>>> isNaN(parseInt('abc123'))
true
```
Ta funkcja także stara się zamienić parametr wejściowy na liczbę:

```
>>> isNaN('1.23')
false
>>> isNaN('a1.23')
true
```
Funkcja isNaN() jest potrzebna także dlatego, że liczba NaN nie jest równa samej sobie. Wynikiem porównania NaN === NaN będzie false!

## **isFinite()**

Funkcja isFinite() sprawdza, czy wartość parametru wejściowego to liczba różna od Infinity i różna od NaN.

```
>>> isFinite(Infinity)
false
>>> isFinite(-Infinity)
false
```

```
>>> isFinite(12)
true
>>> isFinite(1e308)
true
>>> isFinite(1e309)
false
```
Jeśli dziwią Cię dwa ostatnie wyniki, przypominam, że zgodnie z tym, co napisałem w poprzednim rozdziale, największą dopuszczalną liczbą w języku JavaScript jest 1.7976931348623157e+308.

## **Encode/Decode URIs**

W adresach URL (*Uniform Resource Locator*) i URI (*Uniform Resource Identifier*) niektóre znaki mają specjalne znaczenie. Jeśli chcemy mieć pewność, że zostaną one zapisane poprawnie (czyli jeśli chcemy zastosować sekwencję uniku), możemy skorzystać z funkcji encodeURI() lub encodeURIComponent(). Pierwsza z nich zwróci poprawny adres URL, druga założy, że przekazany jej parametr jest tylko częścią URL (na przykład zawiera parametry żądania), i odpowiednio zakoduje wszystkie nietypowe znaki.

```
>>> var url = 'http://www.packtpub.com/scr ipt.php?q=this and that';
>>> encodeURI(url);
```
**"http://www.packtpub.com/scr%20ipt.php?q=this%20and%20that"**

>>> encodeURIComponent(url);

#### **"http%3A%2F%2Fwww.packtpub.com%2Fscr%20ipt.php%3Fq%3Dthis% 20and%20that"**

Działanie przeciwne do encodeURI() i encodeURIComponent() mają funkcje decodeURI() i decode →URIComponent(). W starszym kodzie można natknąć się na starsze funkcje escape() i unescape(), jednak są one przestarzałe i nie należy ich stosować.

#### **eval()**

Funkcja eval () pobiera łańcuch znaków i uruchamia go jako kod w języku JavaScript:

```
>>> eval('var ii = 2;')
>>> ii
2
```
eval('var ii = 2;') działa dokładnie tak samo jako var ii = 2;

Są sytuacje, w których eva1() się przydaje, jednak w miarę możliwości należy tej funkcji unikać. Z reguły można zastosować inne rozwiązania, które w większości przypadków są bardziej eleganckie i łatwiejsze w utrzymaniu. Weterani JavaScriptu jak mantrę powtarzają zdanie "eva1 is evil" ("eva1 to samo zło"). Można wymienić następujące wady tej funkcji:

- Wydajność: wykonywanie kodu "na żywo" jest wolniejsze od wykonywania kodu zapisanego w skrypcie.
- Bezpieczeństwo: JavaScript ma duże możliwości, co oznacza, że przy jego "pomocy" można coś zepsuć. Jeśli nie możesz ufać źródłu, z którego pochodzi wejście przekazywane do eval (), nie wywołuj tej funkcji.

## **Bonus — funkcja alert()**

Spójrzmy jeszcze na bardzo popularną funkcję a1ert (). Nie należy ona do rdzenia języka (nie ma jej w specyfikacji ECMA), ale można z niej korzystać w środowisku przeglądarki. Pozwala ona na wyświetlanie komunikatów w okienku dialogowym. Czasami przydaje sie to podczas testowania i debugowania aplikacji, chociaż w tym celu lepiej korzystać z debugera Firebug. Na poniższym rysunku widać efekt wykonania kodu alert ("halo!").

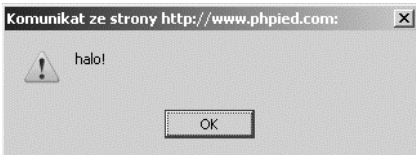

Pamiętaj tylko, że okienko dialogowe blokuje wątek przeglądarki, co oznacza, że żaden inny kod nie zostanie wykonany, zanim użytkownik nie kliknie OK. Jeśli aplikacja jest często aktualizowaną aplikacją AJAX, to a1ert () nie jest najlepszym pomysłem.

## Zasięg zmiennych

Warto zwrócić uwagę, zwłaszcza, jeśli jest się osobą, która wcześniej programowała w innym języku, że zmienne w języku JavaScript nie są definiowane w obrębie bloku, tylko funkcji. Oznacza to, że jeśli zmienna została zdefiniowana wewnątrz funkcji, nie jest widoczna poza nią. Natomiast zmienna zdefiniowana wewnątrz bloku i f lub for jest widoczna poza blokiem. Zmienne globalne to zmienne używane poza funkcjami, natomiast *zmienne lokalne* to zmienne używane wewnątrz funkcji. Kod wewnątrz funkcji ma dostęp zarówno do zmiennych globalnych, jak i do swoich zmiennych lokalnych.

W poniszym przykadzie:

- funkcja f() ma dostęp do zmiennej global,
- poza funkcją f() zmienna local nie istnieje.

```
var global = 1:
function f() {
  var local = 2;
   global++;
   return global;
}
\gg f();
2
\gg f();
3
>>> local
```
#### **local is not defined**

Ponadto należy mieć na uwadze, że jeśli do deklaracji zmiennej nie zostanie użyta instrukcja var, zmienna będzie miała zasięg globalny. Spójrzmy na przykład:

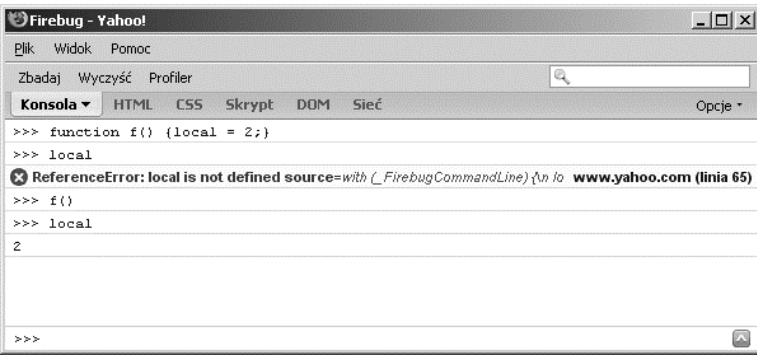

Co się stało? Funkcja f() zawiera zmienną local. Przed wywołaniem funkcji zmienna nie istnieje. Jednak podczas pierwszego wywołania funkcji zmienna jest tworzona i ma zasięg globalny. Dlatego jeśli wówczas spróbujemy sięgnąć do zmiennej 10ca1, okaże się ona dostępna.

#### **Dobre rady**

- Staraj się ograniczać liczbę zmiennych globalnych. Wyobraź sobie dwie osoby pracujące nad dwiema różnymi funkcjami w tym samym skrypcie, które przypadkowo postanawiają nadać tę samą nazwę zmiennej globalnej. Może to doprowadzić do nieoczekiwanych wyników i trudnych do wykrycia błędów.
- Zawsze deklaruj zmienne za pomocą instrukcji var.

Poniższy przykład ilustruje ważny aspekt podziału na zmienne lokalne i globalne.

```
var a = 123;
function f() {
   alert(a);
  var a = 1;
   alert(a);
}
f();
```
Być może spodziewasz się, że pierwszy alert() wyświetli 123 (wartość globalnej zmiennej a), a drugi wyświetli 1 (wartość lokalnej zmiennej a). Jednak stanie się inaczej. Pierwszy alert() pokaże "undefined". Stanie się tak dlatego, że wewnątrz funkcji zasięg lokalny jest ważniejszy od globalnego. Zmienna lokalna nadpisuje zmienną globalną o tej samej nazwie. Podczas wykonywania pierwszego a1ert(), a nie było jeszcze zdefiniowane (stąd wartość undefined), ale już istniało w lokalnej przestrzeni nazw.

## Funkcje są danymi

Zrozumienie tego punktu widzenia bedzie na późniejszym etapie bardzo ważne — funkcje tak naprawdę są danymi. Oznacza to, że następujące dwie metody definiowania funkcji są równoważne:

```
function f(){return 1;}
var f = function(){return 1;}
```
Drugi z pokazanych sposobów definiowania funkcji określa się mianem zapisu literałowego **funkcji**. Jeśli na zmiennej, której została przypisana wartość będąca funkcją, wywołamy operator typeof, zwróci on łańcuch znaków "function".

```
>>> function f(){return 1;}
>>> typeof f
```
#### **"function"**

Zatem: funkcje w języku JavaScript są specjalnym typem danych. Posiadają dwie istotne cechy:

- $\blacksquare$  zawierają kod,
- $\Box$  są wykonywalne (mogą być wywoływane).

Wiesz już, że funkcje wywołuje się poprzez podanie nawiasu po ich nazwie. Następny przykład pokazuje, że ta metoda zadziała niezależnie od sposobu definicji funkcji. Widać w nim także, że funkcja jest traktowana jak normalna wartość, którą można przypisać nowej zmiennej lub nawet wykasować.

```
\gg var sum = function(a, b) {return a + b;}
>>> var add = sum;
>>> delete sum
```
**true**

```
>>> typeof sum;
"undefined"
>>> typeof add;
"function"
\gg add(1, 2);
3
```
Ponieważ funkcje to dane przypisane do zmiennych, stosujemy tę samą konwencję nazw co przy nazywaniu zmiennych — nazwa funkcji nie może zaczynać się liczbą i może zawierać dowolną kombinację liter, cyfr oraz znaku podkreślnika.

## **Funkcje anonimowe**

JavaScript pozwala na rozrzucanie fragmentów danych po całym programie. Wyobraź sobie, że Twój program zawiera następujący fragment kodu:

>>> "test"; [1,2,3]; undefined; null; 1;

Kod wygląda dość dziwnie, ponieważ nie robi nic pożytecznego, jednak jest poprawny i nie spowoduje błędu. Można powiedzieć, że zawiera dane *anonimowe*, czyli nieprzypisane do żadnej zmiennej i nieposiadające nazwy.

Wiesz już, że funkcje można traktować jak wszystkie inne dane. W związku z tym ich także można używać bez podania nazwy:

```
>>> function(a){return a;}
```
Anonimowe fragmenty danych w kodzie nie mogą być zbyt przydatne, chyba że są funkcjami. W takim wypadku istnieją dwa bardzo eleganckie zastosowania tych danych:

- $\blacksquare$  Funkcję anonimową można przekazać jako parametr do innej funkcji. Funkcja odbierająca ten parametr może przeprowadzić operacje na otrzymanej funkcji.
- Funkcje anonimowe możne definiować i od razu uruchamiać.

Przyjrzyjmy się uważniej obu zastosowaniom funkcji anonimowych.

## Wywołania zwrotne

Skoro funkcje to dane, które można przypisać zmiennym, to można je definiować, kasować, kopiować... Dlaczego zatem nie miałoby być możliwe *przekazywanie ich jako parametrów* do innych funkcji?

Oto przykad funkcji, która pobiera dwie funkcje jako parametry, wywouje je, po czym zwraca wynik będący sumą zwróconych przez nie wartości:

```
function wywolaj i dodaj(a, b){
  return a() + \overline{b()}\cdot\overline{t}}
```
Zdefiniujmy teraz dwie pomocnicze funkcje, które będą zwracały ustalone wartości:

```
function jeden() {
   return 1;
}
function dwa() {
   return 2;
}
```
Możemy przekazać je oryginalnej funkcji i obejrzeć wynik:

```
>>> wywolaj i dodaj(jeden, dwa);
3
```
Jako parametry można także przekazywać funkcje anonimowe. Wówczas zamiast definiowania jeden() i dwa() wystarczyłoby napisać:

wywolaj i dodaj(function(){return 1;}, function(){return 2;})

Jeśli funkcja A zostaje przekazana funkcji B i B wywołuje A, często mówi się, że A jest *wywo-aniem zwrotnym* (ang. *callback function*). Jeli A nie ma nazwy, to jest anonimowym wywołaniem zwrotnym.

Jakie zastosowania mają takie funkcje? Spójrzmy na przykłady, które ilustrują następujące zalety wywołań zwrotnych:

- Można przekazywać funkcje bez konieczności ich nazywania, co oznacza, że potrzebnych jest mniej zmiennych globalnych.
- $\blacksquare$  Jeśli przeniesiemy obowiązek wywołania funkcji na inną funkcję, nasz kod będzie krótszy.
- $\blacksquare$  Wywołania zwrotne mogą korzystnie wpłynąć na wydajność aplikacji.

## **Przykłady wywołań zwrotnych**

Przeanalizujmy częsty scenariusz: mamy funkcję, która zwraca wartość, przekazywaną nastpnie kolejnej funkcji. W naszym przykadzie pierwsza funkcja, pomnozRazyDwa(), przyjmuje trzy parametry, przechodzi przez nie w pętli oraz zwraca tablicę zawierającą wynik. Druga funkcja, dodaj Jeden(), pobiera wartość, dodaje do niej jeden, po czym zwraca wynik.

```
function pomnozRazyDwa(a, b, c) {
  var i, ar = \lceil \cdot \rceil;
  for(i = 0; i < 3; i++) {
    ar[i] = arguments[i] * 2; }
   return ar;
}
function dodajJeden(a) {
   return a + 1;
}
```
Przetestujmy te funkcje:

```
>>> pomnozRazyDwa(1, 2, 3);
[2, 4, 6]
>>> dodajJeden(100)
```
#### **101**

Załóżmy teraz, że chcemy, by tablica myarr zawierała trzy elementy, z których każdy przejdzie przez obie funkcje. Zacznijmy od pomnozRazyDwa().

```
\gg var myarr = \lceil \cdot \rceil:
>>> myarr = pomnozRazyDwa(10, 20, 30);
[20, 40, 60]
```
Możemy teraz wywoływać funkcje dodaj Jeden() w petli, raz dla każdego elementu tablicy:

```
>>> for (var i = 0; i < 3; i++) {myarr[i] = addOne(myarr[i]);}
>>> myarr
```
**[21, 41, 61]**

Wszystko zadziała, ale jest tu pole do poprawek. Po pierwsze, przykład uruchamia dwie pętle, które mogą być kosztowne, jeśli powtórzeń jest wiele. Ządany wynik można otrzymać przy użyciu jednej tylko pętli. Oto, jak zmienić funkcję pomnozRazyDwa() tak, by jako parametr przyjmowała funkcję i wywoływała ją przy każdej iteracji:

```
function pomnozRazyDwa(a, b, c, callback) {
 var i, ar = [];
 for(i = 0; i < 3; i++) {
    ar[i] = callback(arguments[i] * 2); }
return ar;
}
```
Zmieniona wersja funkcji pozwala na wykonanie tej samej pracy przy pomocy jednego wywołania. Przekazuje się do niego wartości początkowe oraz funkcję, która ma zostać wywołana na każdej z tych wartości.

```
>>> myarr = pomnozRazyDwa(1, 2, 3, dodajJeden);
[3, 5, 7]
```
Zamiast definiowania funkcji dodajJeden() można skorzystać z funkcji anonimowej, dzieki czemu zdefiniowana zostanie jedna zmienna globalna mniej.

```
>>> myarr = pomnozRazyDwa(1, 2, 3, function(a){return a + 1});
```
**[3, 5, 7]**

Oczywiście tej samej funkcji można jako parametr przekazać różne funkcje anonimowe:

```
>>> myarr = multiplyByTwo(1, 2, 3, function(a){return a + 2});
```
**[4, 6, 8]**

## Funkcje samowywołujące się

Omówiliśmy już funkcje anonimowe i wywołania zwrotne. Przejdźmy teraz do innego zastosowania funkcji anonimowych — wywoywania funkcji zaraz po ich zdefiniowaniu. Oto przykad:

```
(
   function(){
     alert('uuu!');
   }
)()
```
Początkowo może to wyglądać groźnie, ale tak naprawdę to proste — funkcję anonimową umieszcza sie w nawiasie, po którym następuje inny nawias (w przykładzie jest pusty). Drugi nawias oznacza "uruchom teraz". To w nim umieszcza się ewentualne parametry funkcji.

```
(
   function(imie){
alert('Cześć ' + imie + '!');
 }
)('stary')
```
Jedną z zalet samowywołujacych się funkcji anonimowych jest to, że kod zostanie wykonany bez tworzenia nadmiaru zmiennych. Minus jest taki, że tej samej funkcji nie da się uruchomić dwukrotnie (chyba że znajdzie się wewnątrz pętli lub innej funkcji). Dlatego anonimowe funkcje samowywołujące najlepiej nadają się do wykonywania jednokrotnych zadań inicjalizacyjnych.

## **Funkcje wewnętrzne (prywatne)**

Skoro funkcje są zwykłymi wartościami, nic nie stoi na przeszkodzie, by zdefiniować funkcję wewnątrz innej funkcji.

```
function a(param) {
   function b(theinput) {
     return theinput * 2;
   };
   return 'Wynik wynosi ' + b(param);
};
```
Stosując drugą notację definiowania funkcji, możemy napisać:

```
var a = function(param) {
  var b = function(theinput) {
     return theinput * 2;
   };
return 'Wynik wynosi ' + b(param);
};
```
Kiedy globalna funkcja a() zostanie wywołana, wywoła także lokalną funkcję b(). Jako że b() jest lokalna, nie jest dostępna spoza a(), dlatego nazywamy ją funkcją *prywatną*.

```
\gg a(2);
"The result is 4"
\gg a(8):
"The result is 16"
\gg b(2);
b is not defined
```
Ze stosowania funkcji prywatnych płyną następujące korzyści:

- Nie dochodzi do zaśmiecenia globalnej przestrzeni nazw (zmniejszone ryzyko kolizji nazw).
- $\blacksquare$  Prywatność: na zewnątrz widoczne są tylko te funkcje, które programista chce udostępnić. Funkcjonalności nieprzeznaczone dla reszty aplikacji są ukryte.

## **Funkcje, które zwracają funkcje**

Wspominałem już, że funkcja zawsze zwraca wartość, a jeśli nie robi tego w sposób jawny, to niejawnie zwracana jest wartość undefined. Funkcja zwraca dokładnie jedną wartość, która z powodzeniem może być inną funkcją.

```
function a() {
   alert('A!');
   return function(){
     alert('B!');
   };
}
```
Widoczna powyżej funkcja a() wykonuje swoją pracę (mówi 'A!') i zwraca inną funkcję, która robi coś innego (mówi 'B!'). Wynik można przypisać jakiejś zmiennej i używać jej jako normalnej funkcji.

```
>>> var newFunc = a();
>>> newFunc();
```
Pierwsza linia powyższego kodu spowoduje wyświetlenie okienka z wiadomością 'A!', a druga — okienka z wiadomością 'B!'.

Jeśli funkcja zwracana przez inną funkcję ma zostać wykonana natychmiast, bez potrzeby przypisywania jej do nowej zmiennej, wystarczy dodać jeszcze jeden nawias. Wynik końcowy będzie taki sam jak wcześniej.

 $\gg$  a()();

## **Funkcjo, przepiszże się!**

Ponieważ funkcje potrafią zwracać funkcje, możliwe jest zastąpienie oryginalnej funkcji tą zwracaną. Wróćmy do poprzedniego przykładu. Wartość zwróconą przez wywołanie a() można przypisać zmiennej a, nadpisując w ten sposób istniejącą funkcję:

 $\Rightarrow$  a = a();

Powysza linia przy pierwszym uruchomieniu spowoduje wywietlenie 'A!', jednak jej drugie uruchomienie wywietli 'B!'.

Opisany mechanizm jest przydatny, jeli funkcja wykonuje pewne jednorazowe zadanie. Po zakończeniu zadania zmiennej przechowującej funkcję przypisywana jest nowa wartość, dzięki czemu operacje nie muszą być powtarzane za każdym razem, gdy ktoś wywoła funkcję. W ostatnim przykładzie funkcja została przedefiniowana z zewnątrz — pobraliśmy zwróconą wartość i przypisaliśmy ją funkcji. Jednakże możliwe jest również przepisanie funkcji od środka.

```
function a() {
   alert('A!');
  a = function() alert('B!');
   };
}
```
Przy pierwszym wywołaniu funkcja:

- Wyświetli 'A!' (załóżmy, że to właśnie jest nasze jednorazowe zadanie inicjalizacyjne).
- Zmieni definicję globalnej zmiennej a, przypisując jej nową funkcję.

Każde kolejne wywołanie bedzie powodowało wyświetlenie 'B!'.

Oto inny przykład, który łączy kilka technik omówionych na ostatnich kilku stronach:

```
var a = function() {
   function inicjalizacja(){
    var setup = 'już';
   }
   function normalnaPraca() {
     alert('praca wre!');
 }
   inicjalizacja();
   return normalnaPraca;
}();
```
W przykadzie:

- Mamy funkcje prywatne: inicjalizacja() i normalnaPraca().
- Mamy funkcję samowywołującą się: funkcja a() jest wywoływana dzięki nawiasowi po jej definicji.
- Pierwsze wywołanie a() polega na wywołaniu funkcji inicja1izacja() i zwróceniu referencji do zmiennej norma1naPraca, która jest funkcją. Zwróć uwagę na brak nawiasów przy zwracanej wartości — nie ma ich dlatego, że zwracamy do funkcji referencje, a nie wynik wywołania tejże funkcji.
- Jako że kod zaczyna się od var a =, wartość zwrócona przez samowywołującą się funkcje zostanie przypisana zmiennej a.

Jeśli chcesz sprawdzić, czy poprawnie rozumiesz omówiony zakres materiału, spróbuj odpowiedzieć na poniższe pytania. Jakie będzie zachowanie napisanego przed chwilą programu, gdy:

- zostanie wgrany po raz pierwszy?
- $\Box$  po wgraniu zostanie wywołane a()?

Przedstawione mechanizmy okazują się bardzo przydatne w środowisku przeglądarki. Różne przeglądarki mogą realizować konkretne zadania na różne sposoby. Przy założeniu, że właściwości przeglądarki nie zmienią się pomiędzy wywołaniami funkcji, możemy stworzyć funkcję, która wybierze sposób działania najlepiej dopasowany do danej przeglądarki, po czym w odpowiedni sposób zmieni swoją definicję, dzięki czemu tylko raz będzie musiała wykrywać typ przeglądarki. Konkretne przykłady zastosowania tego scenariusza będzie można zobaczyć na dalszych stronach książki.

## Domknięcia

Pozostała cześć tego rozdziału jest poświecona domknieciom (czyż istnieje lepszy sposób na zamknięcie rozdziału?). Domknięcia początkowo mogą wydawać się trudne do zrozumienia, dlatego nie zniechecaj sie, jeśli nie pojmiesz wszystkiego od razu. Postaraj się doczytać rozdział

do końca i poeksperymentować z przykładami, a jeśli niektóre zagadnienia nadal nie będą jasne, możesz do nich wrócić później, kiedy inne mechanizmy omówione w tym rozdziale nie będą już sprawiały Ci żadnego kłopotu.

Zanim zajmiemy się domknięciami, powtórzmy i rozszerzmy trochę pojęcia zakresu w jezyku JavaScript.

## **acuch zakresów**

Jak już Ci wiadomo, JavaScript nie wyróżnia żadnych zakresów ograniczonych nawiasami klamrowymi, ale istnieje zakres funkcji. Zmienna zdefiniowana wewnątrz funkcji nie jest widoczna poza tą funkcją, natomiast zmienna zdefiniowana wewnątrz bloku kodu (np. po i f lub w petli for) jest dostepna poza blokiem.

```
>>> var a = 1; function f(){var b = 1; return a; }
\gg f();
1
>>> b
b is not defined
```
Zmienna a należy do globalnej przestrzeni nazw, podczas gdy zmienna b tylko do zakresu funkcji f(). Dlatego:

- Wewnątrz f() widoczne są zarówno a i b.
- Wewnątrz f() widoczna jest zmienna a, ale nie zmienna b.

Jeśli zdefiniujesz funkcję n() osadzoną w f(), n() będzie miała dostęp do zmiennych ze swojego zakresu, a także do zmiennych swoich "rodziców". W takim wypadku mówimy o *łańcuchu* zakresów, który może być dowolnie długi (głęboki).

```
var a = 1;
function f(){
  var b = 1;
   function n() {
    var c = 3;
   }
}
```
## **Zasięg leksykalny**

Funkcje w języku JavaScript mają zasięg leksykalny. Oznacza to, że funkcje tworzą swoje własne środowisko (zakres) podczas definicji, a nie podczas wywołania. Spójrzmy na przykład:

```
\gg function f1(){var a = 1; f2();}
>>> function f2(){return a;}
\gg f1();
```
#### **a is not defined**

Wewnątrz funkcji f1() wywołujemy funkcję f2(). Ponieważ zmienna lokalna a znajduje się także wewnątrz f1(), ktoś mógłby się spodziewać, że f2() będzie miała dostęp do a, jednak tak nie jest. W momencie *definicji †*2() (a nie w momencie *wywołania*) nigdzie nie było śladu a. f2(), podobnie jak f1(), ma dostęp jedynie do własnego zakresu oraz do zakresu globalnego. f1() i f2() nie współdzielą zakresów lokalnych.

Podczas definiowania funkcja zapamiętuje swoje środowisko, to znaczy swój łańcuch zakresów. Nie znaczy to wcale, że funkcja pamięta każdą konkretną zmienną, która pojawiła się w tym zakresie. Wręcz przeciwnie — zmienne można dodawać, usuwać i uaktualniać, a funkcja zawsze będzie widziała najnowszy, aktualny stan zmiennych. Jeśli rozszerzymy przykład o deklarację globalnej zmiennej a, stanie się ona widoczna dla f2(), ponieważ f2() zna ścieżkę do zmiennych globalnych i ma dostęp do całości tego środowiska. Zwróć uwagę na to, że f1() zawiera wywołanie f2(), które działa — mimo że f2() nie została jeszcze zdefiniowana. f1() musi tylko posiadać wiedzę o własnym zakresie, by wszystko, co się w nim pojawi, stawało się automatycznie dostepne dla f1().

```
>>> function f1() {var a = 1; f2(); }
>>> function f2(){return a;}
\gg f1();
a is not defined
>>> var a = 5;
\gg f1();
5
\Rightarrow a = 55;
\gg f1();
55
>>> delete a;
true
\gg f1();
a is not defined
```
Przedstawiony mechanizm sprawia, że JavaScript jest bardzo elastyczny — można dodawać zmienne, usuwać je, a potem dodawać je ponownie. Możesz poeksperymentować, kasując funkcję f2(), a potem definiując ją ponownie, ale z innym ciałem. Funkcja f1() nadal będzie działać, ponieważ musi znać jedynie sposób dostępu do swojego zakresu — nie jest jej potrzebna wiedza o tym, co kiedyś do tego zakresu należało. Ciąg dalszy przykładu:

```
true
\gg f1()
f2 is not defined
>>> var f2 = function(){return a * 2;}
>>> var a = 5;
5
\gg f1();
10
```
## Przerwanie łańcucha za pomocą domknięcia

Zaczniemy od ilustracji.

Poniżej widzisz zakres globalny. Wyobraź go sobie jako wszechświat.

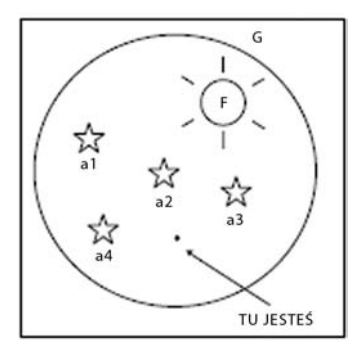

Może on zawierać zmienne, takie jak a, i funkcje, jak F.

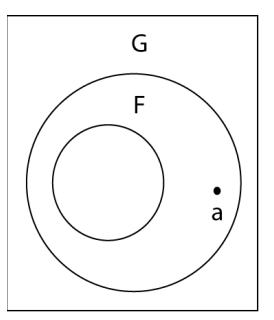

Funkcje posiadają własną przestrzeń, którą mogą wykorzystywać do przechowywania innych zmiennych (i funkcji). W pewnym momencie rysunek będzie wyglądał mniej więcej tak:

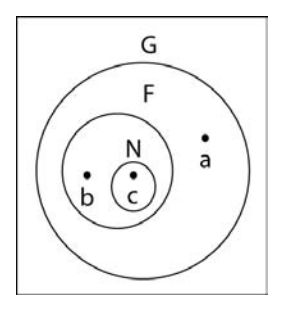

Jeśli jesteś w punkcie a, jesteś w przestrzeni globalnej. Jeśli w punkcie b, który należy do przestrzeni funkcji F, masz dostp do przestrzeni globalnej oraz do przestrzeni F. Jeli znalazłeś się w punkcie c, który należy do funkcji N, możesz sięgnąć do przestrzeni globalnej, przestrzeni F oraz N. Nie da się sięgnąć z a do b, ponieważ punkt b nie jest widoczny poza F. Możesz natomiast uzyskać dostęp z c do b lub z N do b. Ciekawe rzeczy (domknięcie) zaczynają się dziać, gdy jakim sposobem N wydostaje się z F i trafia do przestrzeni globalnej.

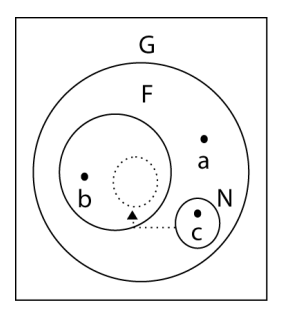

Co się wtedy dzieje? N jest w tej samej przestrzeni globalnej co a. Jako że funkcje pamiętają rodowisko, w którym zostay zdefiniowane, N nadal ma dostp do przestrzeni F, a co za tym idzie dostęp do b. Jest to ciekawe dlatego, że N znajduje się tam gdzie a, a jednak N ma dostęp do b, zaś a nie.

Jak N udaje się przerwać łańcuch? Istnieją dwa sposoby: N może zostać zmienną globalną (pominiecie var) lub może zostać zwrócona przez F do przestrzeni globalnej. Zobaczmy, jak to wygląda w praktyce.

#### Domkniecie 1.

Przyjrzyj się uważnie tej funkcji:

```
function f(){
  var b = "b"; return function(){
     return b;
   }
}
```
Funkcja zawiera lokalną zmienną b, która nie jest dostępna z przestrzeni globalnej:

>>> b

#### **b is not defined**

Zwróć uwagę na wartość zwracaną przez f(): jest ona inną funkcją. Możesz o niej myśleć jako o N z przedstawionych powyej rysunków. Nowa funkcja ma dostp do swojej przestrzeni prywatnej, do przestrzeni funkcji f() oraz do przestrzeni globalnej. Widzi zatem również b. Ponieważ f() można wywołać w przestrzeni globalnej (jest funkcją globalną), możesz ją wywołać i przypisać zwracaną przez nią wartość innej zmiennej globalnej. Wynikiem będzie nowa funkcja globalna, która ma dostep do prywatnej przestrzeni f().

```
\gg var n = f();
\gg n();
"b"
```
#### **Domkniecie 2.**

Przykład, który nastąpi za chwilę, pozwala uzyskać ten sam wynik co przykład wcześniejszy, jednak z zastosowaniem nieco innych metod. Funkcja f() nie bdzie zwracaa funkcji, a zamiast tego utworzy nową, globalną funkcję n() wewnątrz swojego ciała.

Zacznijmy od deklaracji zmiennej, do której później przypiszemy nową funkcję. Nie jest to obowiązkowe, ale zawsze warto deklarować zmienne. Definicja funkcji f() może wyglądać tak:

```
var n;
function f(){
  var b = "b";n = function() return b;
   }
}
```
Co się stanie po wywołaniu  $f()$ ?

 $\gg$  f():

Wewnątrz przestrzeni f() definiowana jest nowa funkcja. Ponieważ nie została użyta instrukcja var, funkcja jest globalna. W czasie definicji funkcja n() znajdowała się wewnątrz f(), zatem ma dostęp do zakresu zmiennych  $f(.)$ . n $()$  zachowa prawo dostępu nawet wtedy, gdy stanie się częścią przestrzeni globalnej.

```
\gg n();
"b"
```
#### **Domknicie 3. i jedna definicja**

W oparciu o to, co zostało powiedziane do tej pory, możemy powiedzieć, że domknięcie jest tworzone, gdy funkcja zachowuje dostęp do zakresu rodzica po tym, jak rodzic zwrócił ją do globalnej przestrzeni nazw.

Argument przekazany funkcji wewnątrz niej jest dostępny jako zmienna globalna. Możesz stworzyć funkcję zwracającą inną funkcję, która z kolei zwraca argument przekazany rodzicowi.

```
function f(arg) {
  var n = function(){
     return arg;
   };
   arg++;
   return n;
}
```
Funkcję można wywołać w następujący sposób:

```
\gg var m = f(123);
\gg m();
```
#### **124**

Zauważ, że zmienna arg została zwiększona już po definicji funkcji, a pomimo tego m() zwróciła aktualną wartość. Jest to kolejny dowód na to, że funkcje są związane ze swoimi zakresami, a nie z przechowywanymi tam w danym momencie zmiennymi i ich wartociami.

#### **Domknięcia w pętli**

Pokaże teraz coś, co często prowadzi do bardzo trudnych do wykrycia błędów, ponieważ na pierwszy rzut oka wydaje się, że nie ma tam miejsca na pomyłkę.

Napiszmy petle o trzech iteracjach, która za każdym przebiegiem zwraca numer petli. Funkcje zostaną dodane do tablicy, która na koniec zostanie zwrócona. Oto nasza funkcja:

```
function f() {
  var a = [];
   var i;
  for(i = 0; i < 3; i++) {
    a[i] = function(){
       return i;
     }
   }
return a;
}
```
Wywołajmy ją teraz, przypisując wynikową tablicę zmiennej a.

 $\gg$  var a = f():

Mamy zatem tablicę z trzema funkcjami. Wywołajmy je, podając nawiasy po każdym elemencie tablicy. Oczekiwane zachowanie to wypisanie numerów iteracji: 0, 1 i 2. Spróbujmy:

```
\gg a[0]()
3
\gg a[1]()
3
\gg a[2]()
3
```
Hm, niezupełnie to mieliśmy na myśli. Co sie stało? Utworzyliśmy trzy domkniecia, które wskazują na tę samą lokalną zmienną i. Domknięcia nie pamiętają wartości, tylko przechowują referencję do zmiennej i — dlatego zwracają jej aktualną wartość. Po wyjściu z pętli wartością zmiennej i jest 3. Wszystkie funkcje wskazują na tę samą wartość.

(Dla lepszego zrozumienia pętli zastanów się, dlaczego wartością i jest 3, a nie 2).

Jak zatem zaimplementować poprawne zachowanie? Potrzebne nam są trzy różne zmienne. Eleganckie rozwiązanie polega na wykorzystaniu kolejnego domknięcia:

```
function f() {
  var a = \lceil \rceil;
   var i;
  for(i = 0; i < 3; i++) {
    a[i] = (function(x)) return function(){
          return x;
        }
     })(i);
   }
return a;
}
```
Uzyskamy oczekiwany wynik:

```
\gg var a = f();
\gg a[0]();
0
\gg a[1]();
1
```

```
\gg a[2]();
2
```
W tej wersji nie tworzymy funkcji zwracającej i, tylko przekazujemy i innej, samowywołującej się funkcji. W tej funkcji i staje się lokalną zmienną x i za każdym razem ma inną wartość.

Ten sam wynik można uzyskać przy użyciu "normalnej" (czyli niesamowywołującej się) funkcji wewnętrznej. Kluczem do sukcesu jest wykorzystanie środkowej funkcji do ustalenia wartości i podczas danej iteracji.

```
function f() {
   function makeClosure(x) {
     return function(){
       return x;
     }
   }
  var a = [];
   var i;
  for(i = 0; i < 3; i++) {
    a[i] = makeClosure(i); }
   return a;
}
```
## **Funkcje dostępowe**

Chce opowiedzieć o jeszcze dwóch sposobach wykorzystania domknięć. Pierwszy z nich polega na utworzeniu funkcji dostpowych *get* (pobranie wartoci) i *set* (ustawienie wartoci). Załóżmy, że posiadasz zmienną, która może przyjmować wartości tylko ze ściśle określonego zbioru. Nie chcesz odkrywać tej zmiennej, ponieważ chcesz zabezpieczyć się przed sytuacją, w której pewien fragment kodu nada jej niedozwoloną wartość. Rozwiązaniem jest utworzenie schronienia dla tej zmiennej wewnątrz pewnej funkcji i stworzenie dwóch dodatkowych funkcji, które będą odczytywały i ustawiały jej wartość. Funkcja ustawiająca wartość może zawierać pewną logikę, która nie pozwoli na nadanie zmiennej wartości spoza dozwolonego zbioru (jednak dla uproszczenia przykładu pomińmy walidacje).

Funkcje dostępowe powinny znaleźć się wewnątrz tej samej funkcji, która zawiera tajną zmienną, tak by dzieliy ten sam zakres:

```
var getValue, setValue;
(function() {
 var secret = 0;
 qetValue = function() return secret;
   };
```

```
setValue = function(v)secret = v;
   };
})()
```
Funkcja, która opakowuje zmienną i dwie funkcje dostępowe, jest tutaj samowywołującą się funkcją anonimową. Definiuje ona setVa1ue() i getVa1ue() jako funkcje globalne, podczas gdy zmienna secret pozostaje lokalna i nie jest dostepna bezpośrednio.

```
>>> getValue()
0
>>> setValue(123)
>>> getValue()
123
```
## **Iterator**

Ostatni przykad domknicia (a zarazem ostatni przykad w tym rozdziale) pokazuje wykorzystanie domknięć w celu osiągnięcia funkcjonalności *iteratora*.

Wiesz już, jak wykorzystać petle do przejścia przez wszystkie elementy zwykłej tablicy. Możesz jednak napotkać bardziej złożoną strukturę danych, w której kolejność elementów jest określana przez bardziej złożony zestaw reguł. Wówczas skomplikowaną logikę rozwiązującą problem "kto następny?" umieszczasz w wygodnej w użyciu funkcji next(). Następnie wywołujesz next () za każdym razem, gdy chcesz pobrać kolejną wartość. Na potrzeby przykładu wykorzystamy jednak zwykłą tablicę, a nie złożoną strukturę danych.

Oto funkcja inicjalizacyjna, która pobiera tablice, a także definiuje prywatny wskaźnik i, zawsze wskazujący następny element w tablicy:

```
function setup(x) {
  var i = 0:
   return function(){
     return x[i++];
   };
}
```
Wywołanie funkcji setup() z parametrem będącym tablicą danych spowoduje automatyczne utworzenie funkcji next().

```
>>> var next = setup(\lceil 'a', 'b', 'c' \rceil);
```
Dalej czekają nas sam przyjemności: wywołując wciąż tę samą funkcję, przejdziemy przez wszystkie elementy tablicy.

```
>>> next();
"a"
>>> next();
"b"
>>> next();
"c"
```
## Podsumowanie

Właśnie skończyliśmy podstawowy kurs pojęć związanych z funkcjami. Przejście do konceptów programowania obiektowego oraz do wzorców wykorzystywanych w nowoczesnym programowaniu w języku JavaScript powinno być dla Ciebie proste. Do tej pory unikaliśmy funkcjonalności obiektowych, ale od tej chwili nie będziemy już tego robić. Powtórzmy materiał przedstawiony w tym rozdziale. Omówione zostały następujące kwestie:

- $\blacksquare$  Definiowanie i wywoływanie funkcji.
- **E** Parametry funkcji i ich elastyczność.
- Funkcje wbudowane: parseInt(), parseFloat(), isNaN(), isFinite(), eval(), a take cztery funkcje do kodowania i dekodowania adresów URL.
- Zakres zmiennych: nie ma zakresu związanego z nawiasami klamrowymi, istnieje zakres funkcji, funkcje mają zakres leksykalny, obowiązuje zasada łańcucha zakresów.
- $\blacksquare$  Funkcje to dane funkcję można przypisać zmiennej, z czego wynika szereg ciekawych zastosowań, wśród których można wymienić:
	- prywatne funkcje i zmienne,
	- funkcje anonimowe,
	- wywołania zwrotne,
	- - $\blacksquare$  samowywołujące się funkcje,
	- funkcje zmieniające swoją definicję.
- Domknięcia.

## **Ćwiczenia**

1. Napisz funkcję, która przekształca szesnastkową definicję koloru (np. niebieski to "0000FF") na reprezentację RGB (np. "rgb(0, 0, 255)"). Nazwij funkcję getRGB() i przetestuj ją za pomocą następującego kodu:

```
>>> var a = getRGB("#00FF00");
>>> a;
"rgb(0, 255, 0)"
```
2. Co pojawi się w konsoli po uruchomieniu każdej z poniższych linii kodu?

```
>>> parseInt(1e1)
>>> parseInt('1e1')
>>> parseFloat('1e1')
>>> isFinite(0/10)
>>> isFinite(20/0)
>>> isNaN(parseInt(NaN));
```
**3.** Co pojawi się w okienku a1ert () po wykonaniu następującego kodu?

```
var a = 1;
function f() {
  var a = 2;
   function n() {
     alert(a);
   }
   n();
}
f();
```
4. Wszystkie poniższe przykłady spowodują wyświetlenie "Uuu!". Czy potrafisz powiedzieć dlaczego?

```
4.1
     var f = alert;
     eval('f("Uuu!")');
4.2
     var e;
     var f = alert;
     eval('e=f')('Uuu!');
4.3
     (
        function(){
          return alert;
        }
     )()('Uuu!');
```